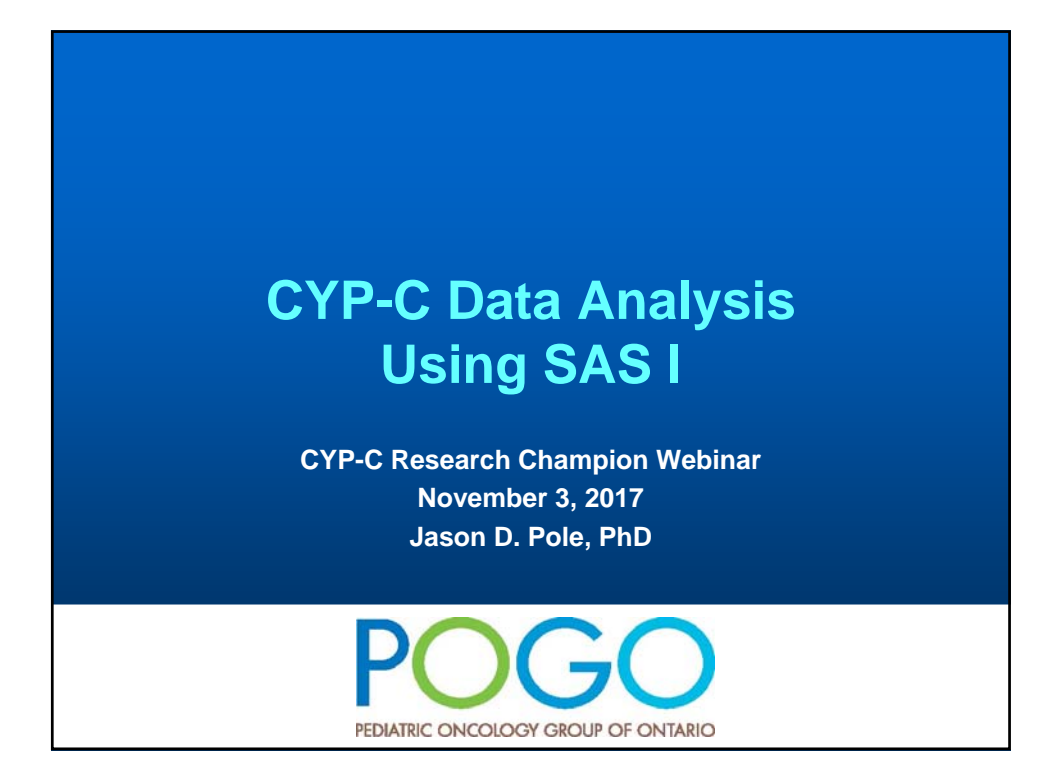

# **Overview** • **SAS overview – revisited** • **Data Analysis** – **Bi-Variate Tables and Stratification** – **Correlation** – **Chi-square Test** – **Odds Ratios / Relative Risk** – **Introduction to Logistic Regression**

# **SAS Overview**

### • **For our purposes only two major things you can do in SAS**

### – **DATA step - Manipulate the data in some way**

- **Reading in Data**
- **Creating and Redefining Variables**
- **Sub-Setting Data**
- **Working with Dates**
- **Working with Formats**

### – **Procedure step**

- **Analyze the data**
- **Produce frequency tables**
- **Estimate a regression model**

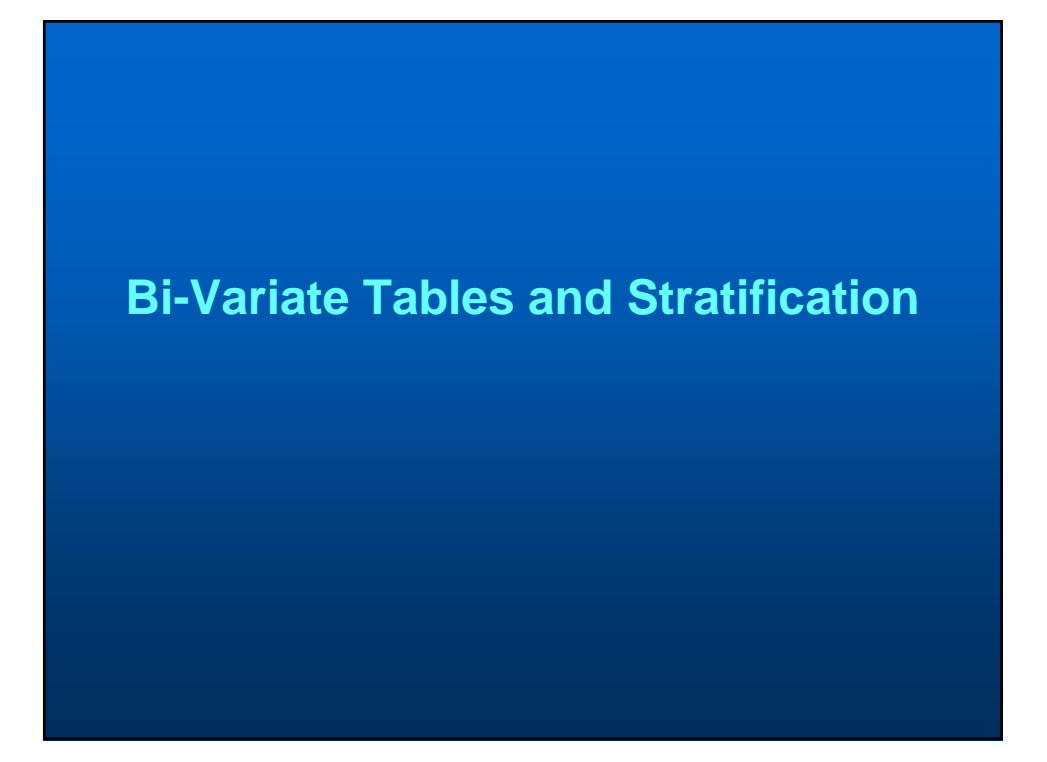

# **SAS PROC FREQ**

- **Allows you to get a n-way cross-tabulation of data**
- **Basic statistical tests are available**

**PROC FREQ <options>; BY <variable list>; TABLES <requests> / <options>; RUN;**

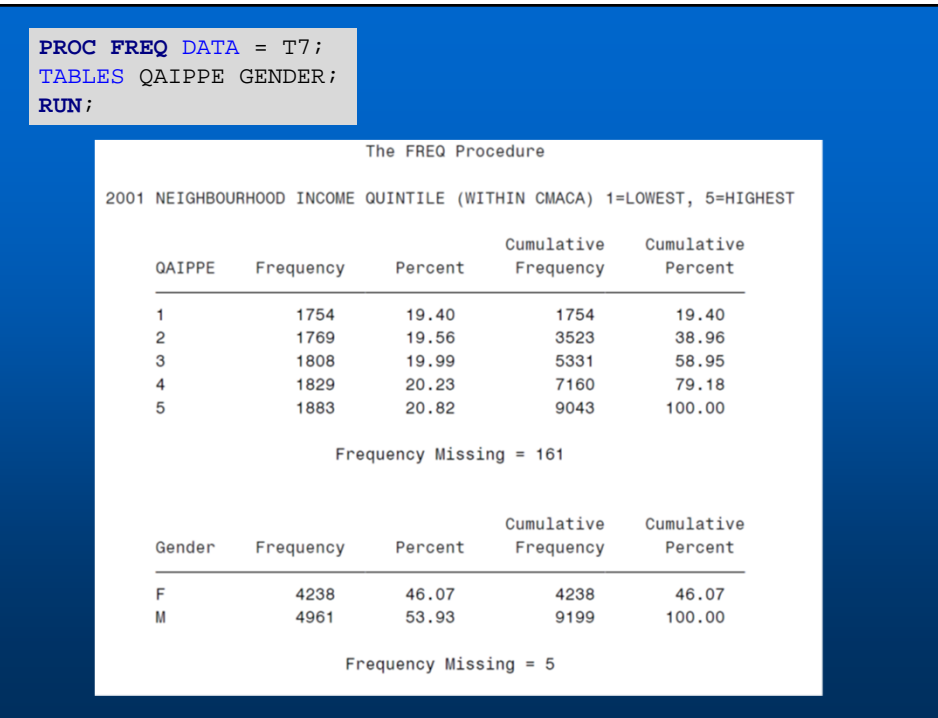

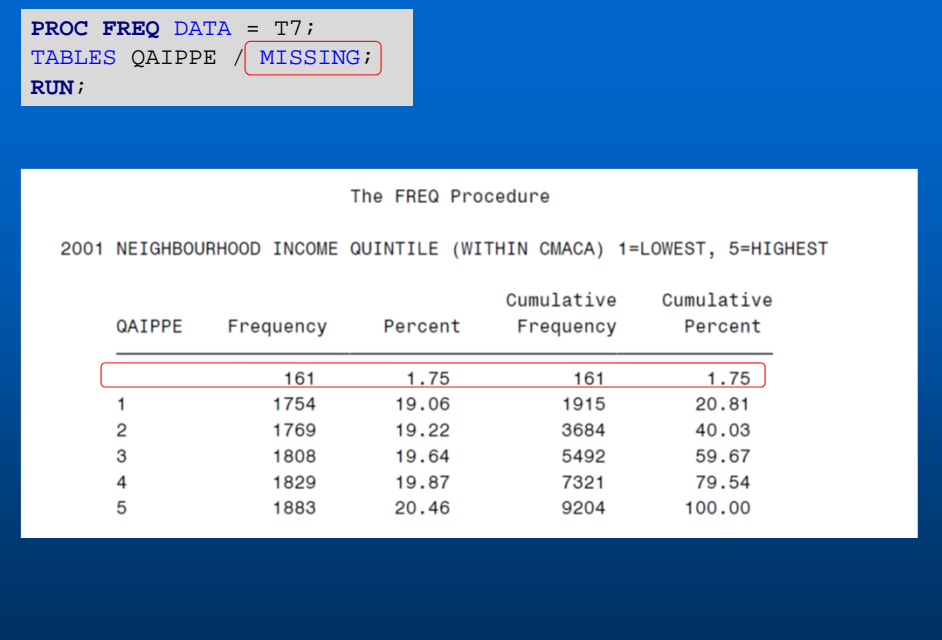

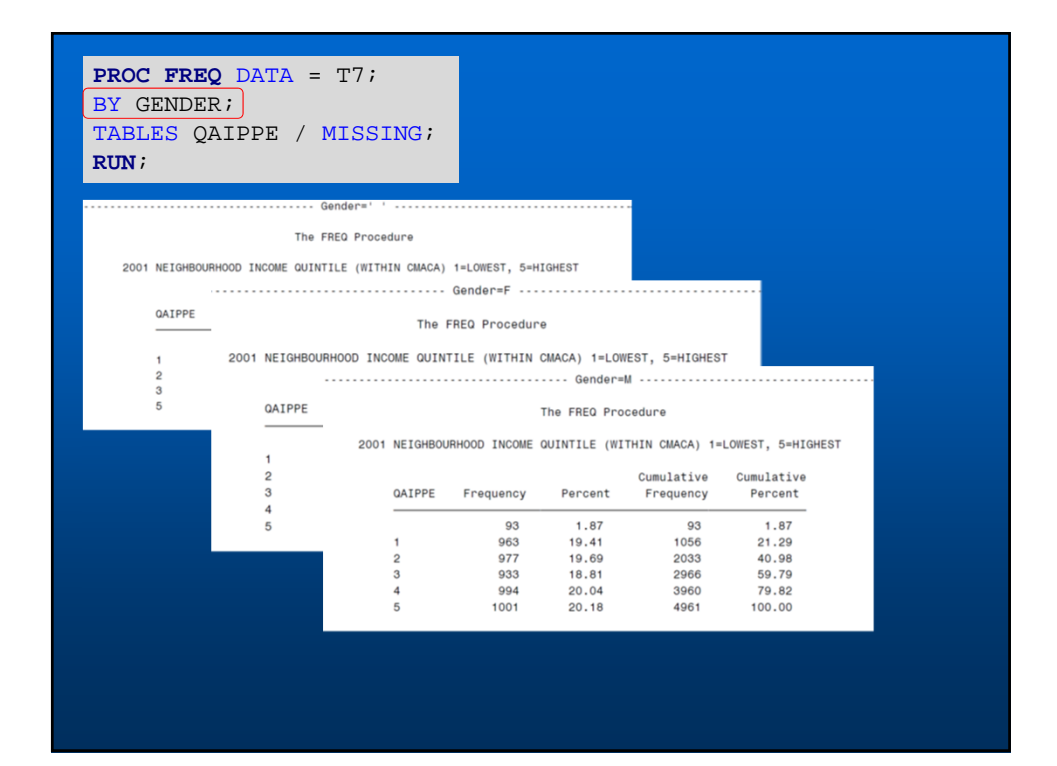

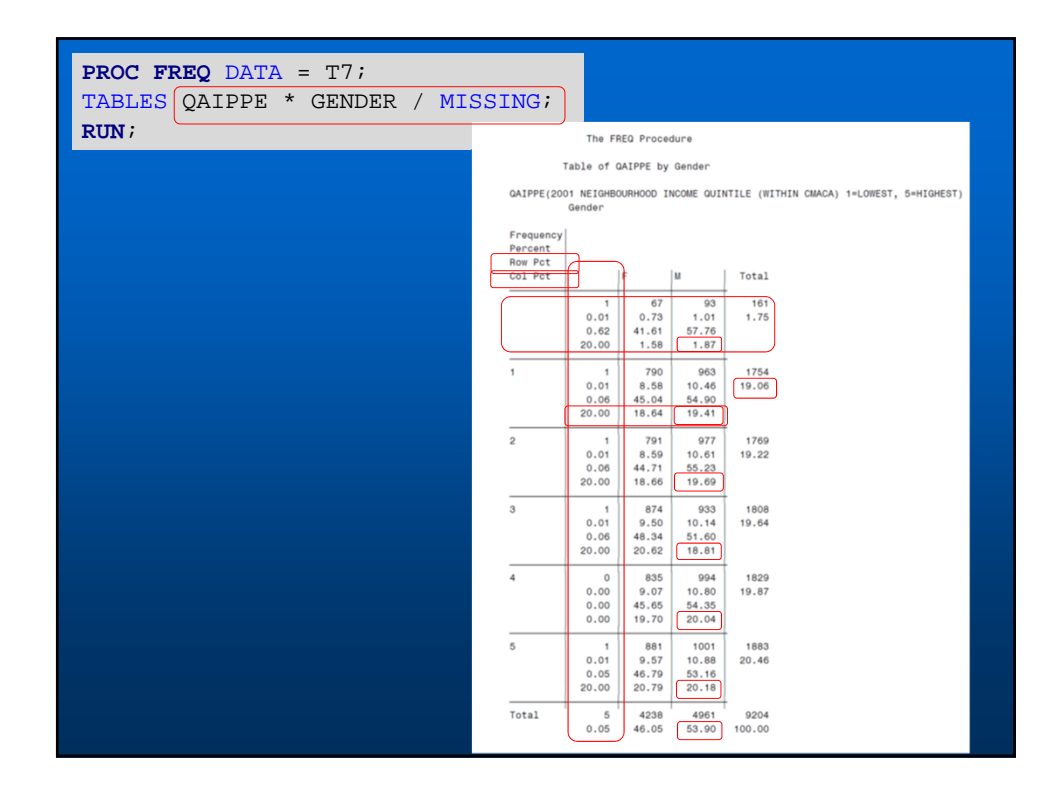

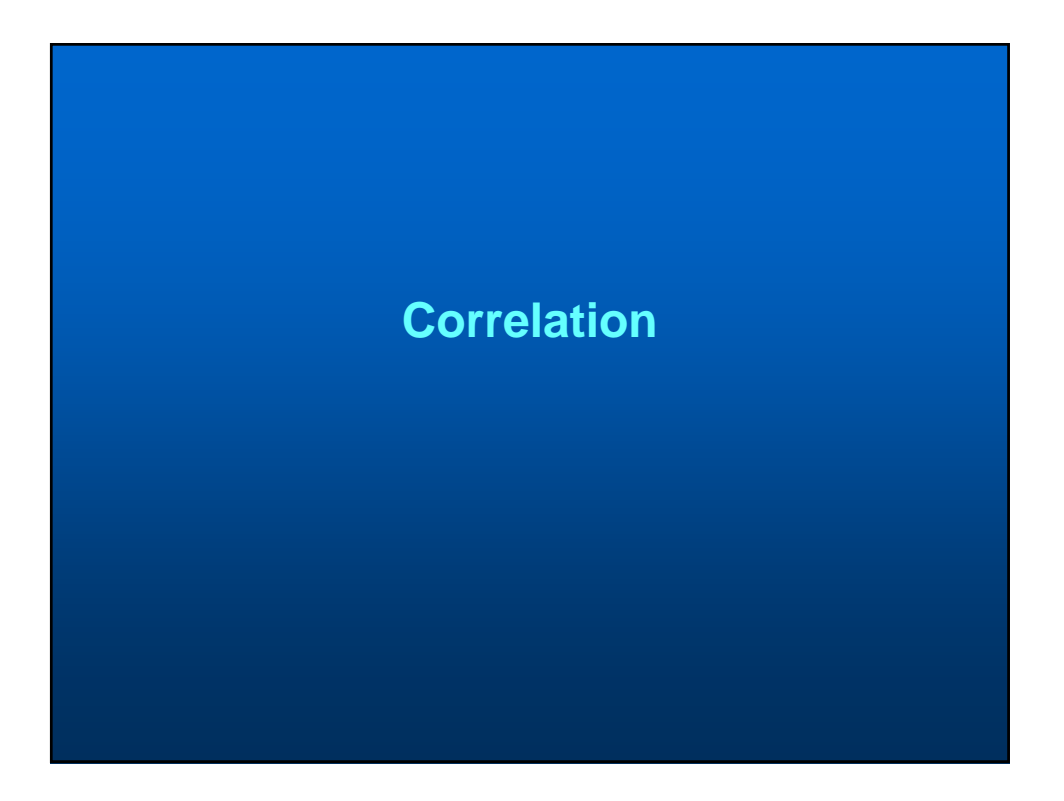

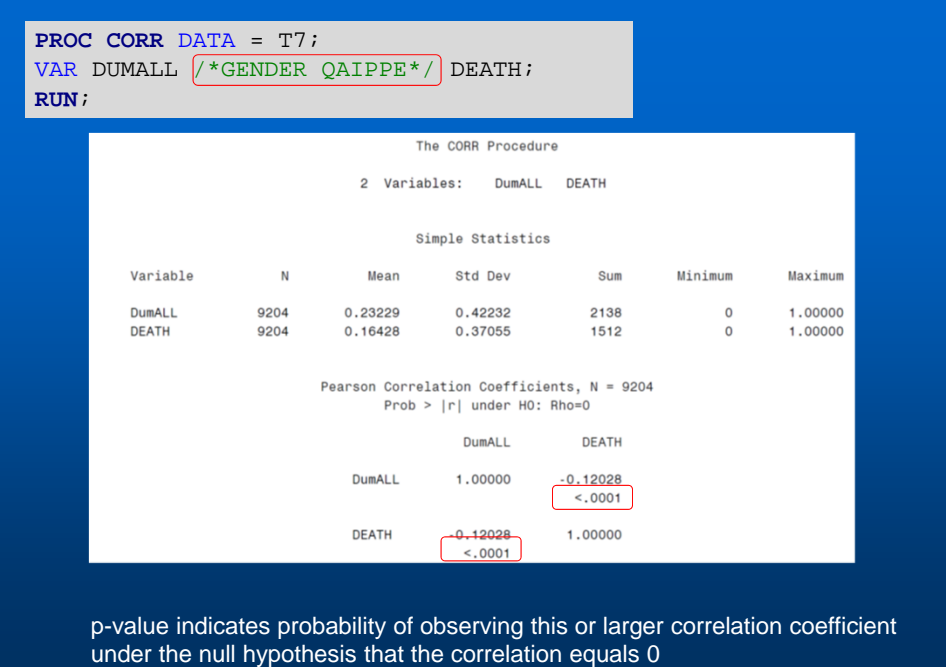

### **How to get correlations for categorical data?**

• **Need to calculate polychoric or tetrachoric correlations**

– **Techniques estimates correlation between theorized continuous variables, using observed ordinal variables**

- **Tetrachoric for 2 x 2 tables**
- **Polychoric for n x n tables**

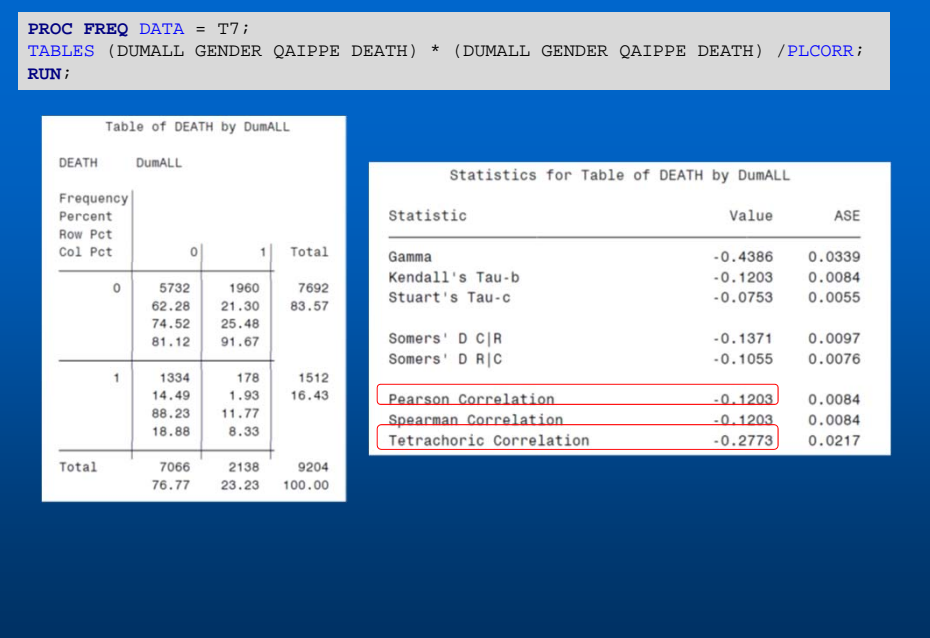

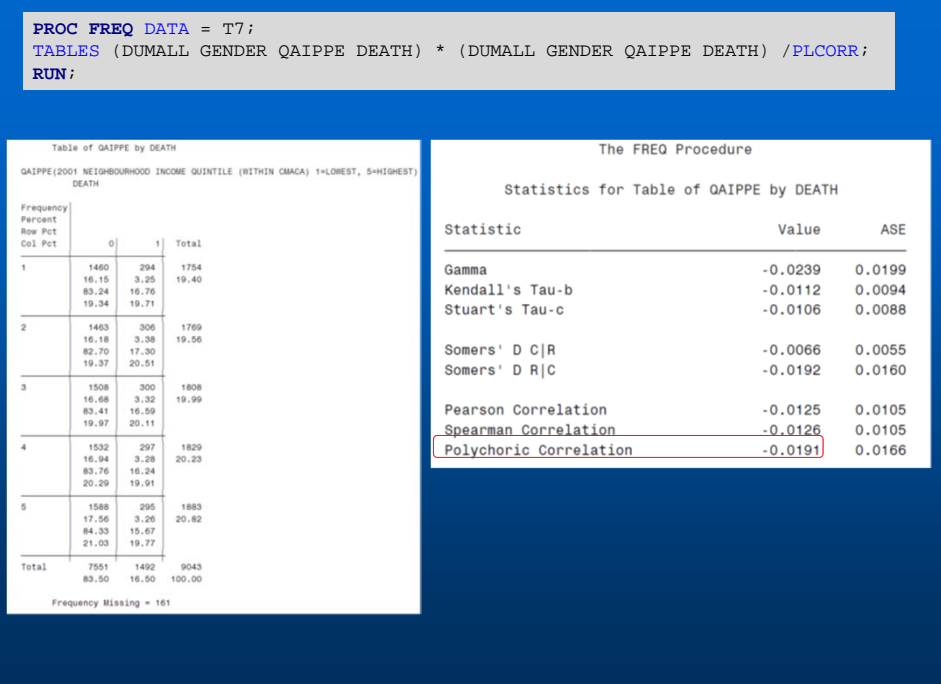

7

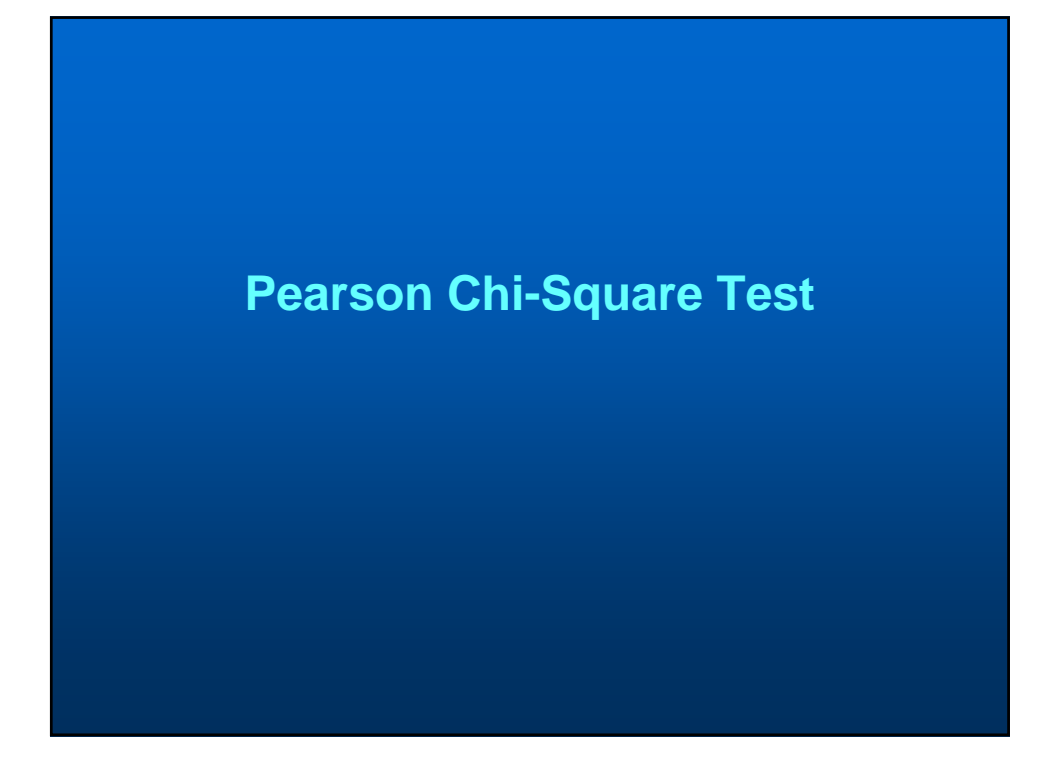

# **Pearson Chi-Square Test**

- **Hypothesis test that uses the Chi-Square distribution under the null hypothesis**
- **Tests if the two variables are independent (related or associated)**
- **Tests difference between expected frequency and observed frequency in one or more categories**

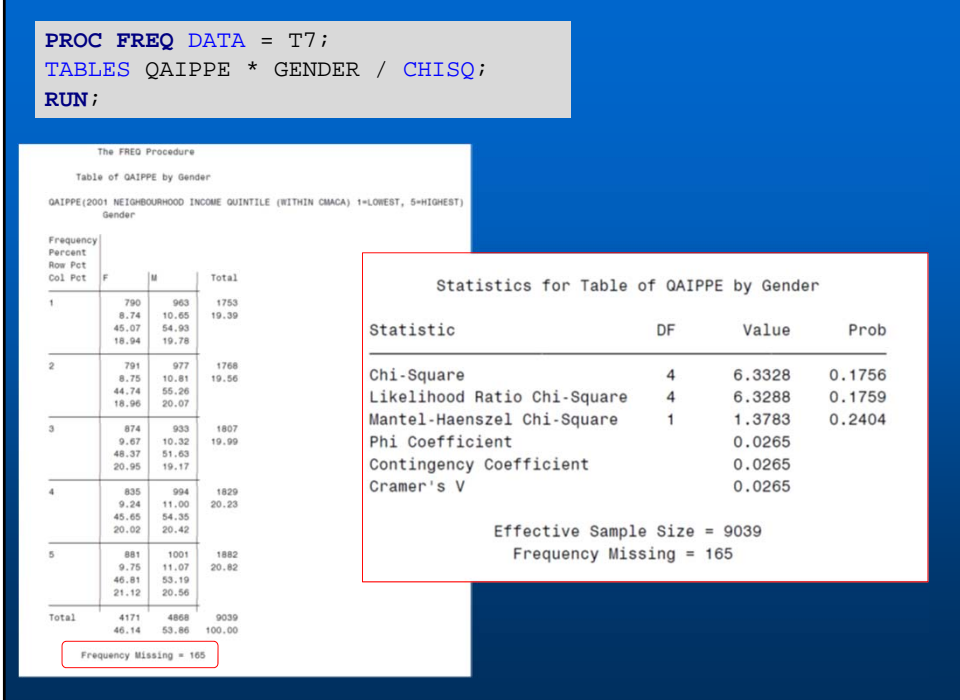

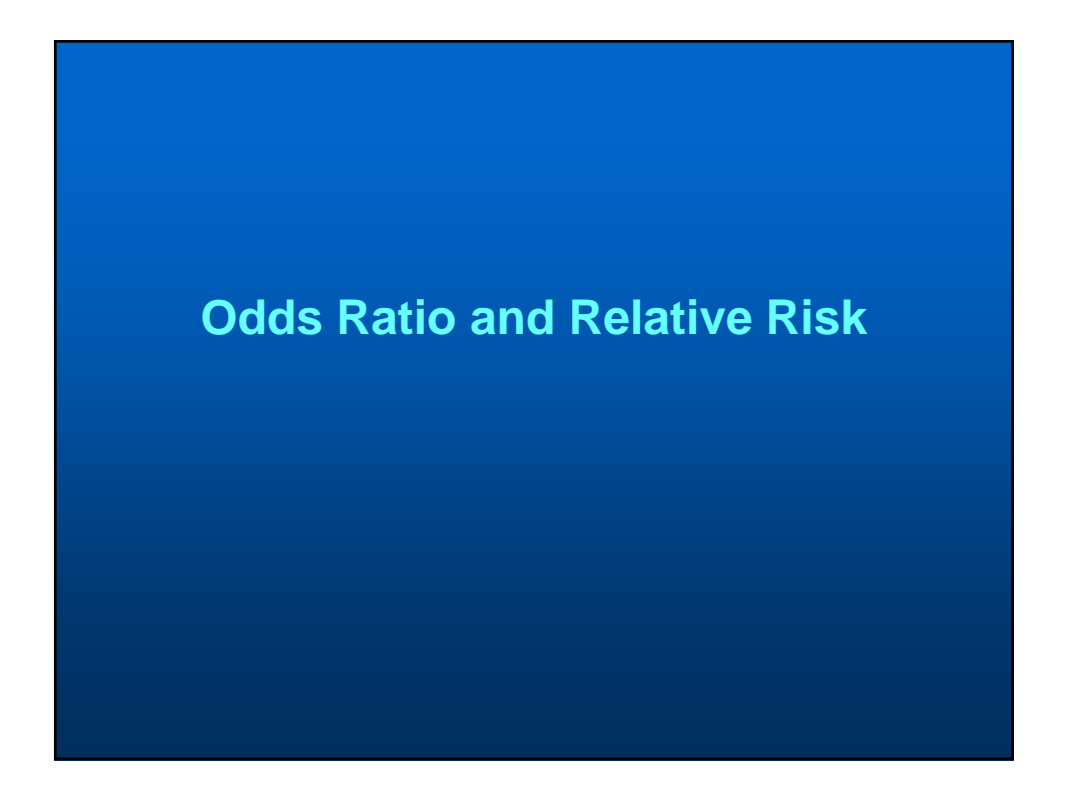

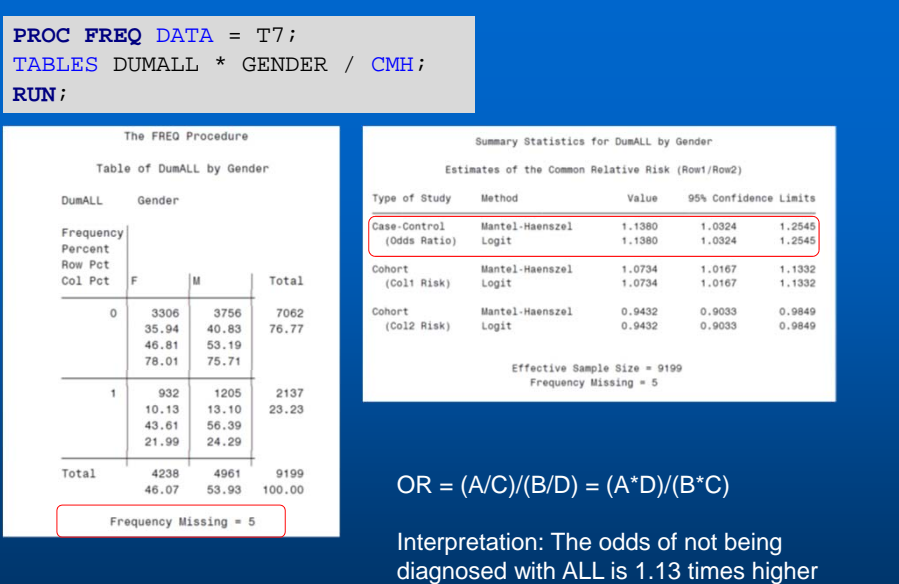

in females compared to males.

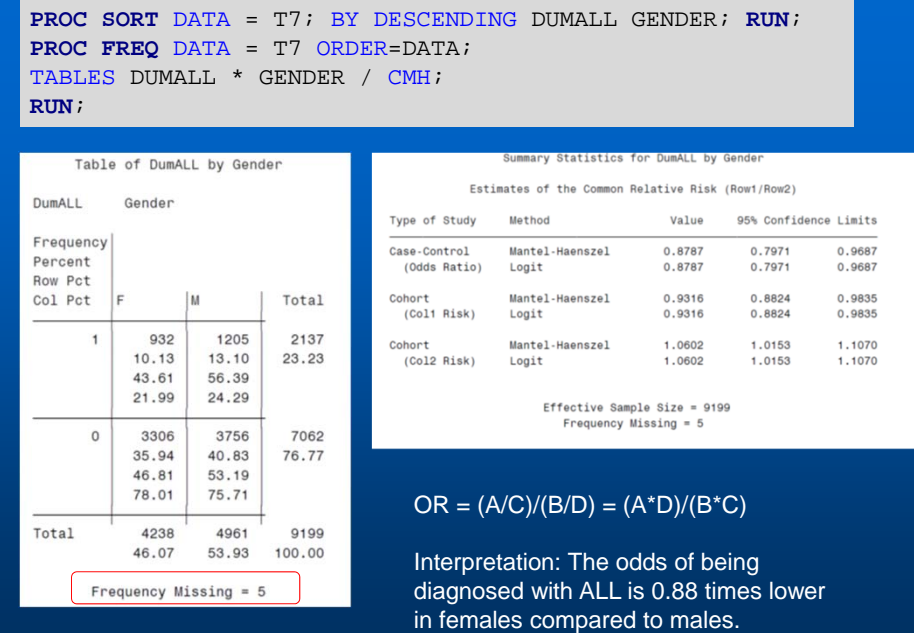

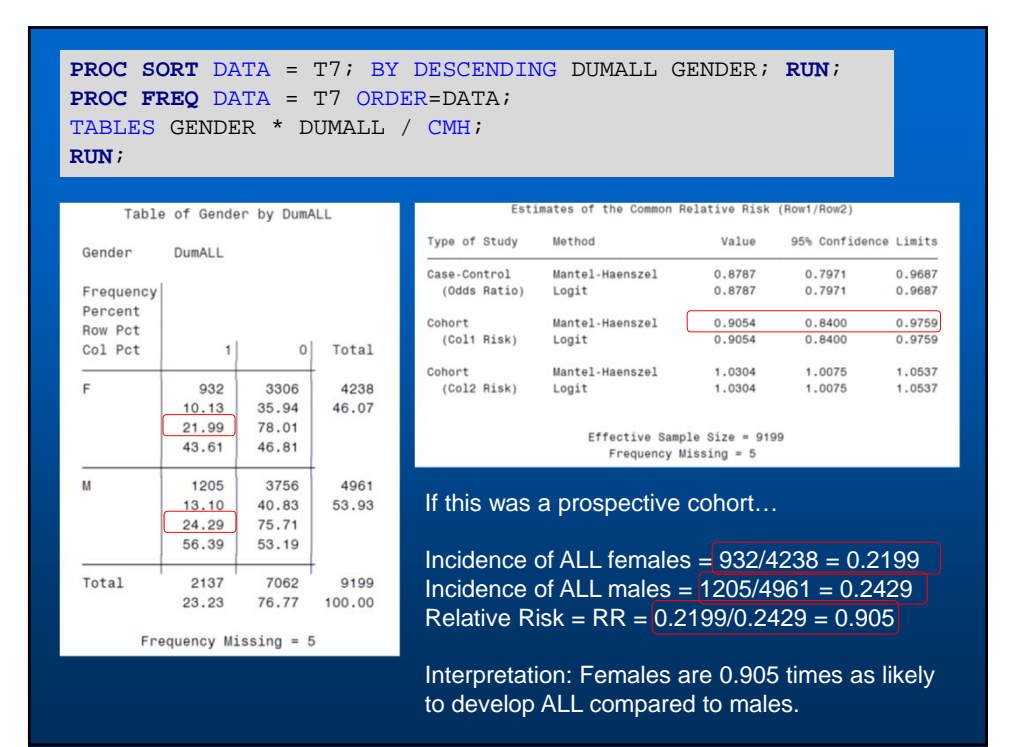

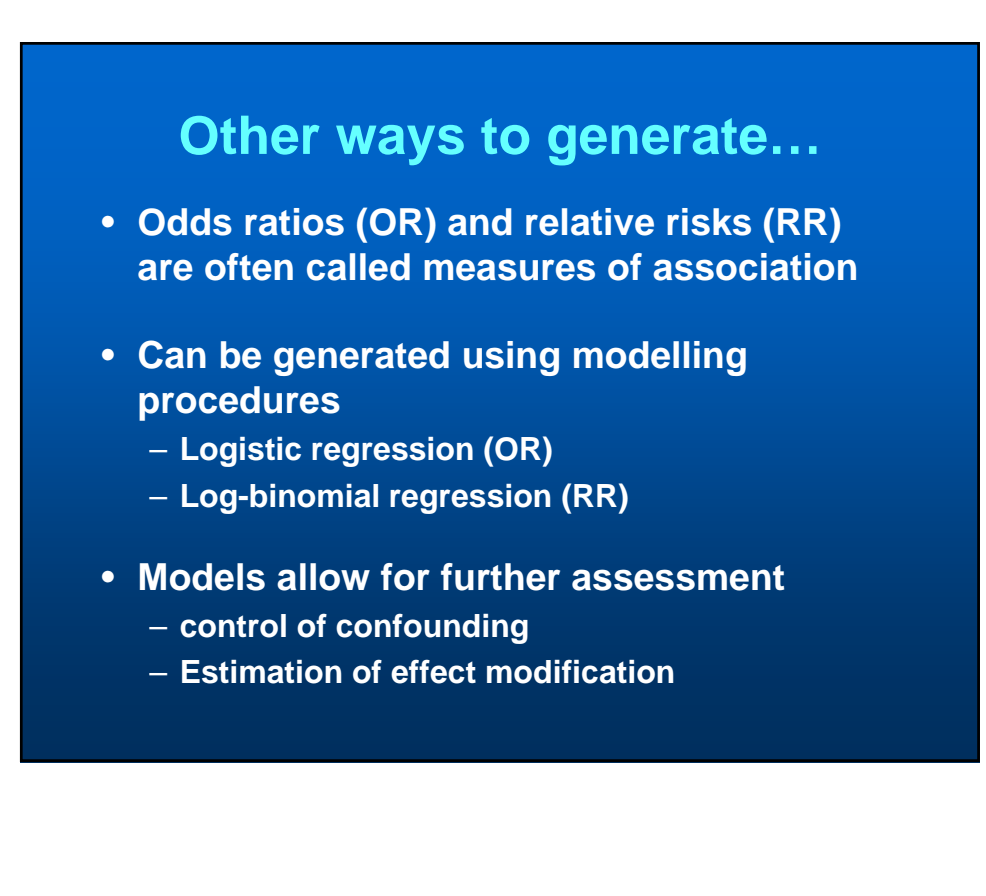

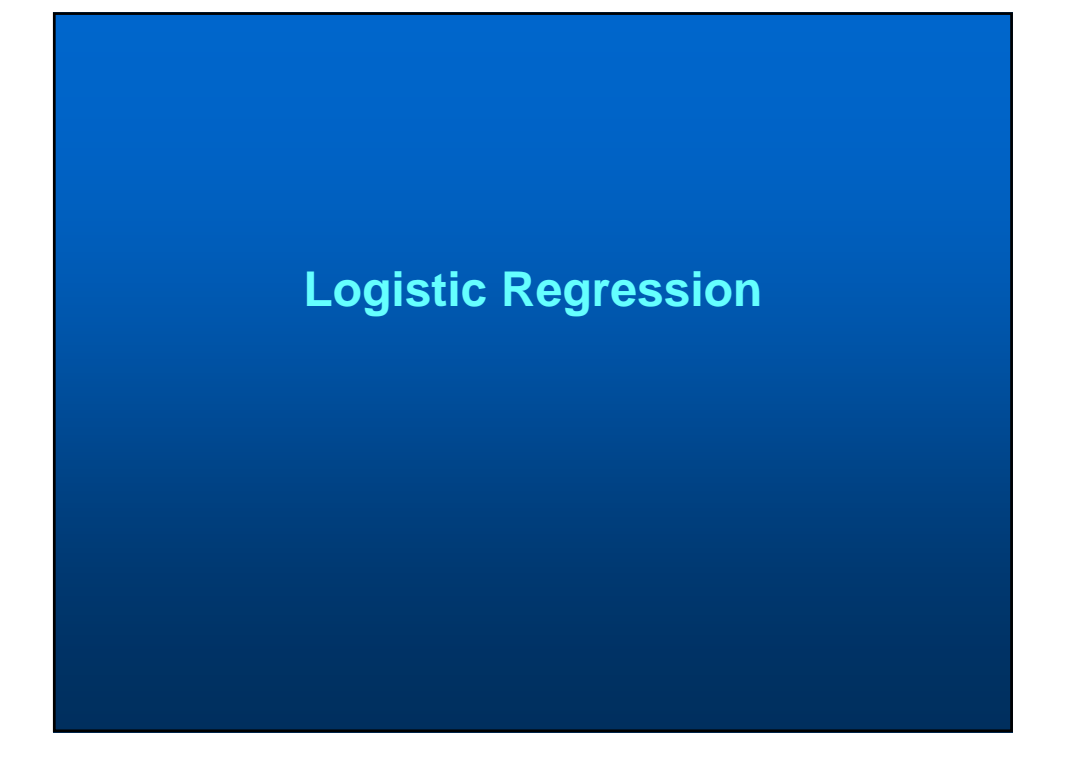

# **Logistic Regression**

- **Form of Generalized Linear Model (GLM)**
- **Uses the logit function to link dependent and independent variables**
	- **Other models use other link functions**
	- **Each link function comes with set of assumptions**
	- **LR assumptions are reasonable in most situations hence the models are robust**
- **Generally used for dichotomous outcomes (but not always)**

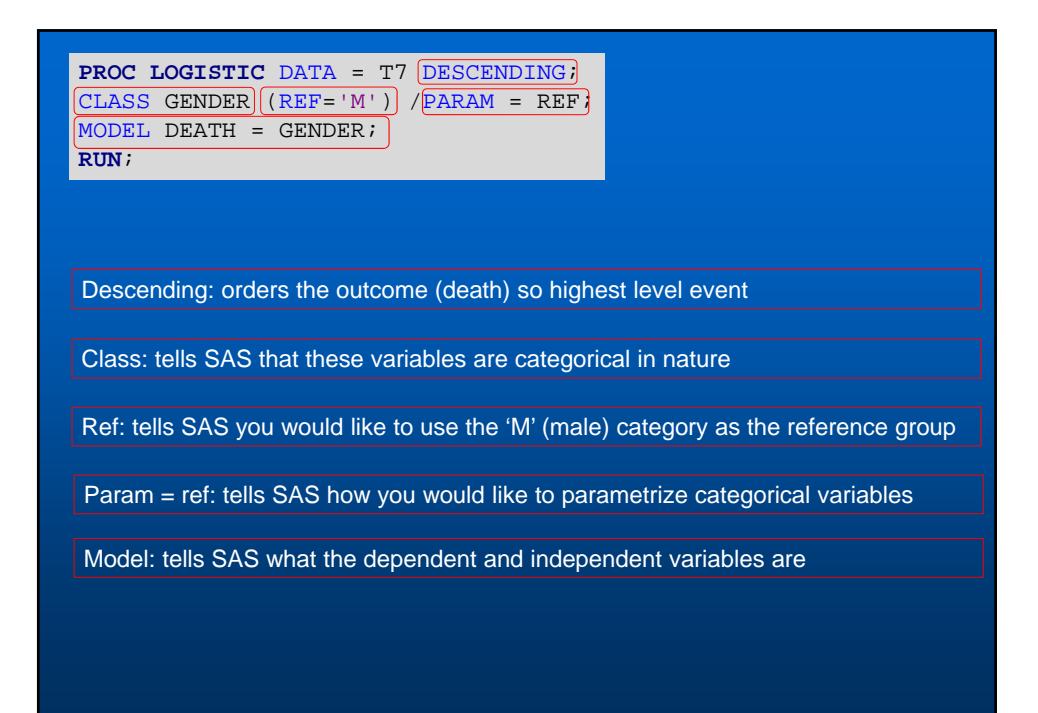

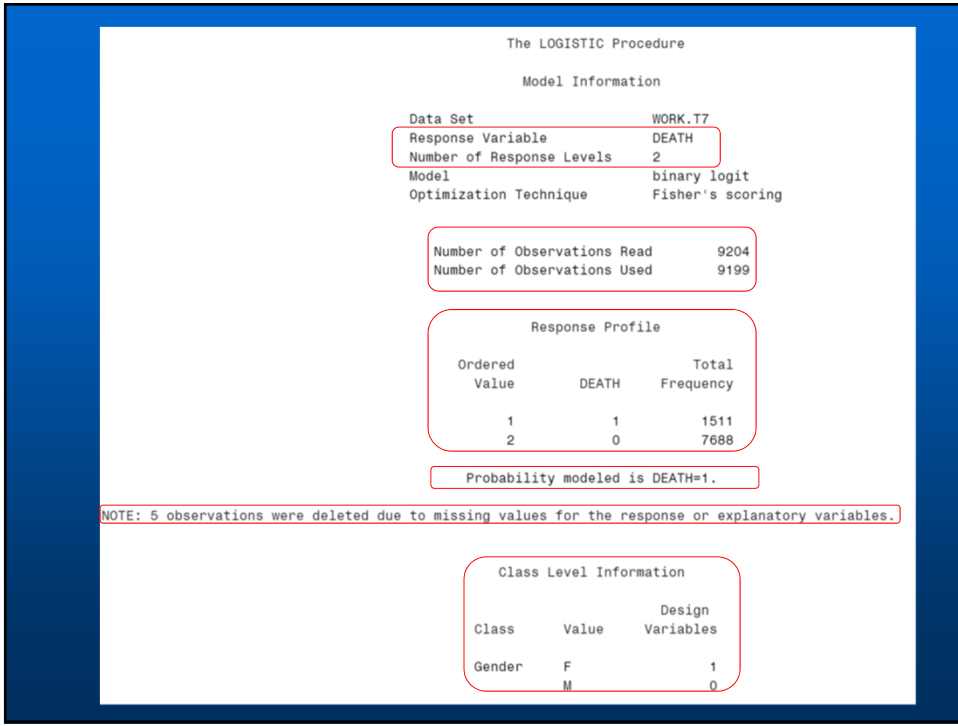

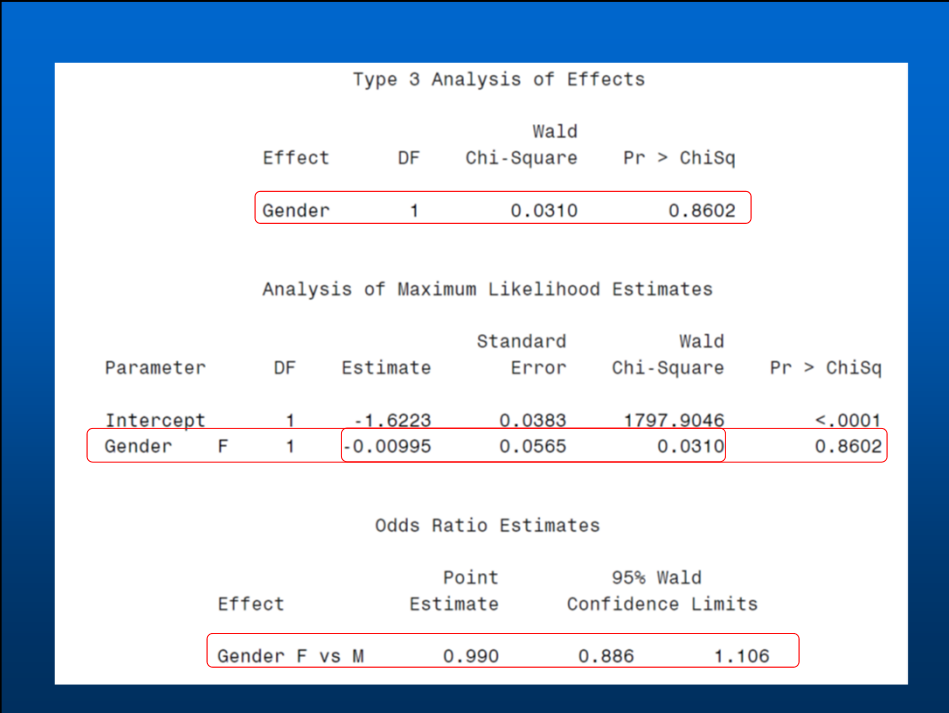

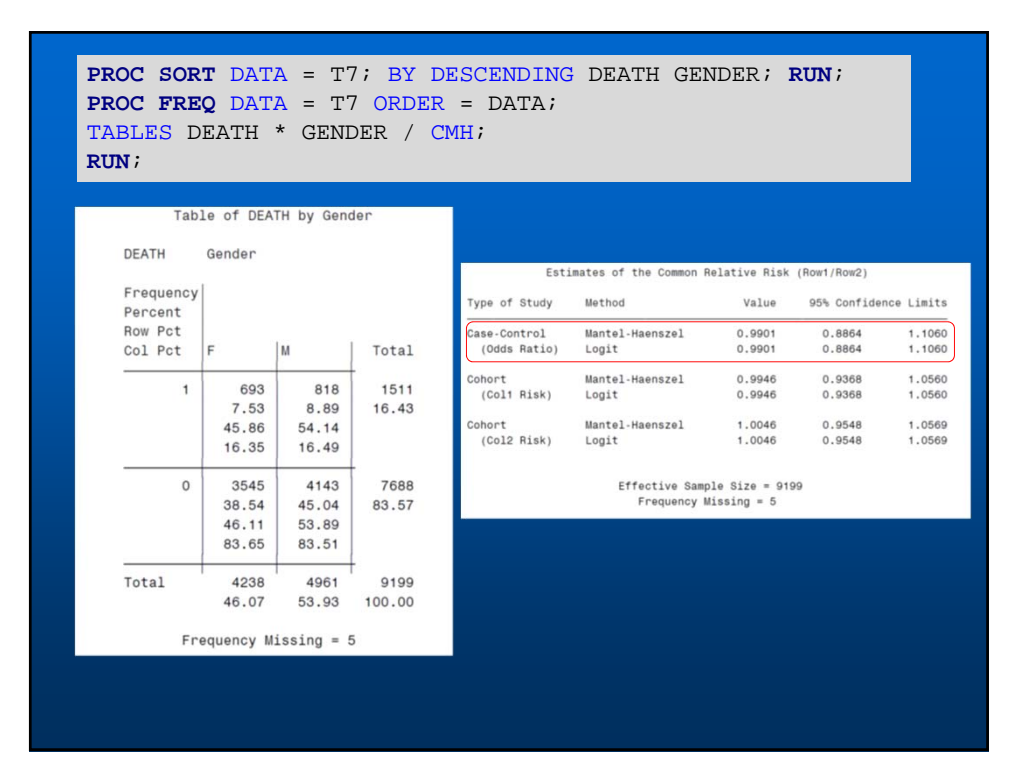

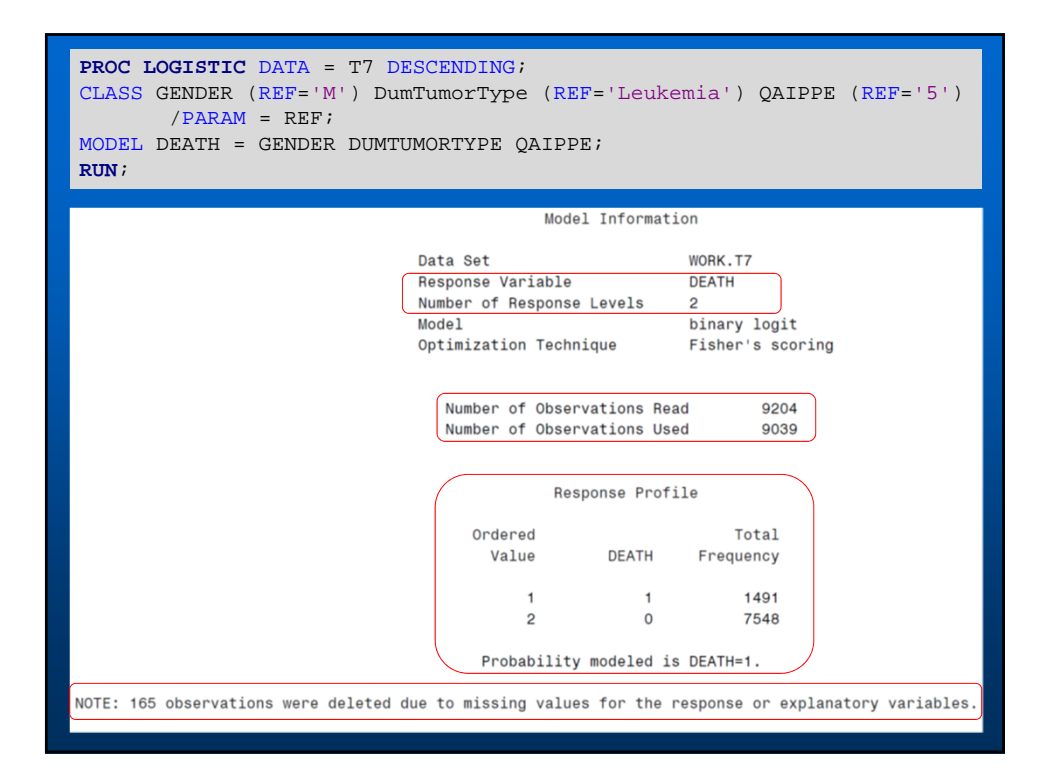

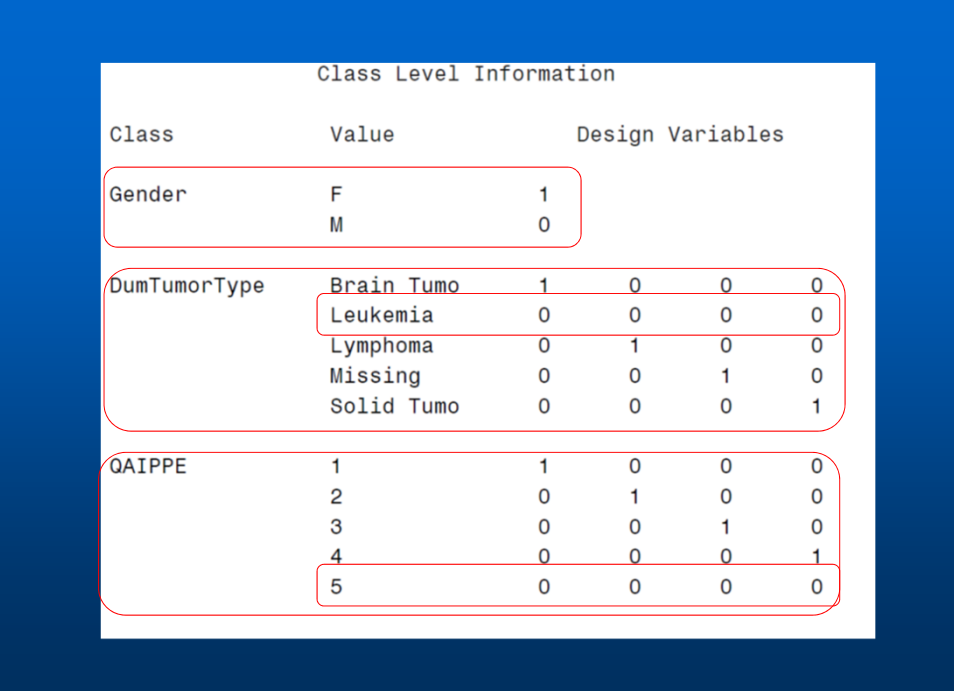

#### Type 3 Analysis of Effects

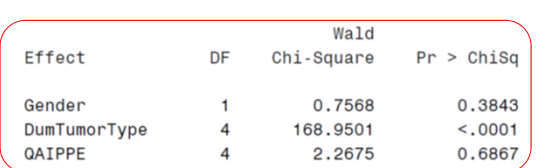

Analysis of Maximum Likelihood Estimates

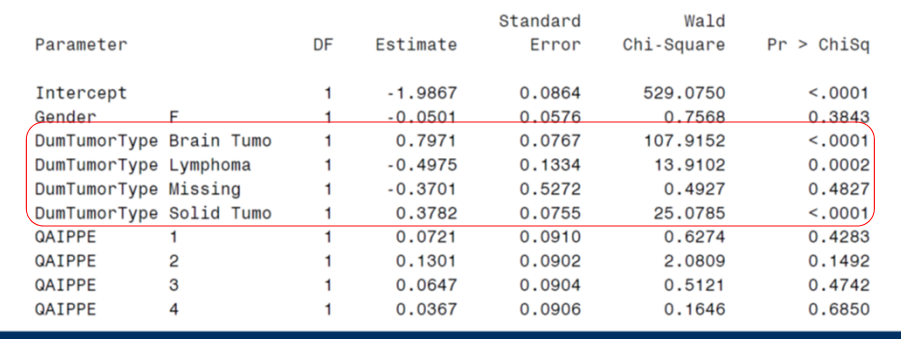

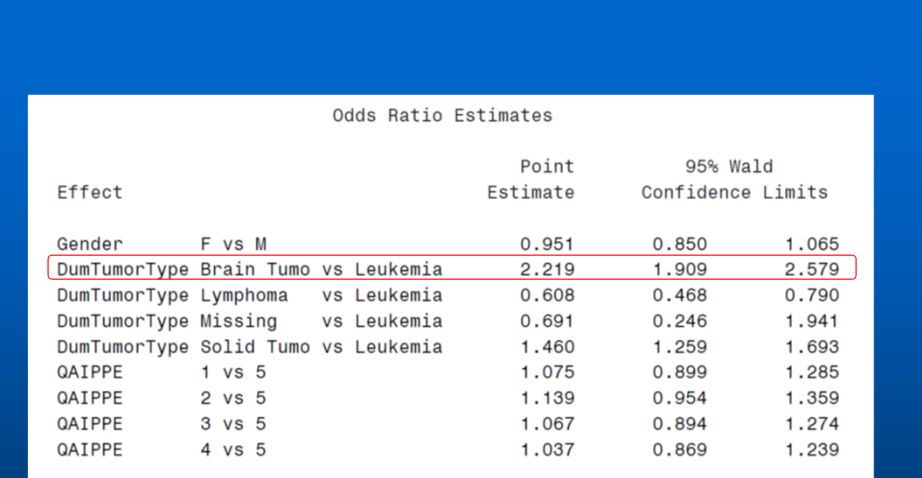

# **Topics Covered**

- **SAS overview revisited**
- **Data Analysis**
	- **Bi-Variate Tables and Stratification**
	- **Correlation**
	- **Chi-square Test**
	- **Odds Ratios / Relative Risk**
	- **Introduction to Logistic Regression**

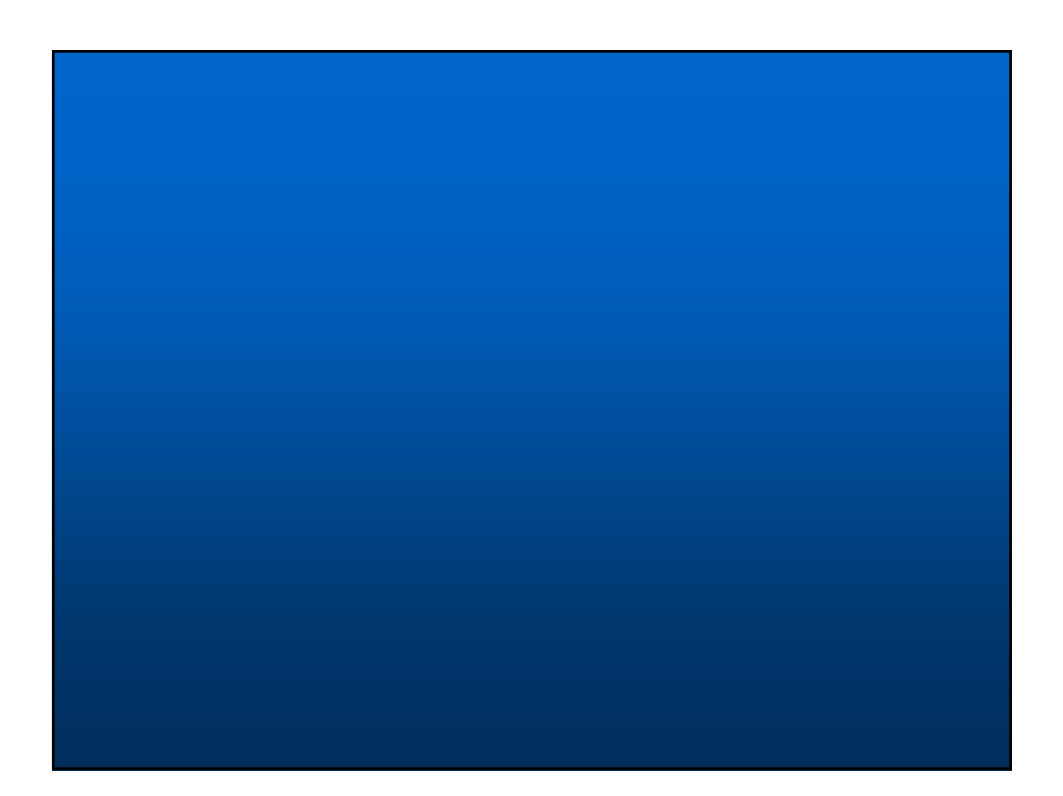